# **Das Buch**:

Dieses Kapitel ist Teil eines Buches. Das vollständige Buch können Sie unter **www.mathe-laden.de** bestellen (falls Sie das möchten).

Sie werden in diesem Buch ein paar Sachen finden, die nicht aus dem Internet herunter geladen werden können.

Dazu gehören:

**Inhaltsverzeichnis**, **Stichwortverzeichnis**, und viele **Aufgaben zum Selberrechnen**.

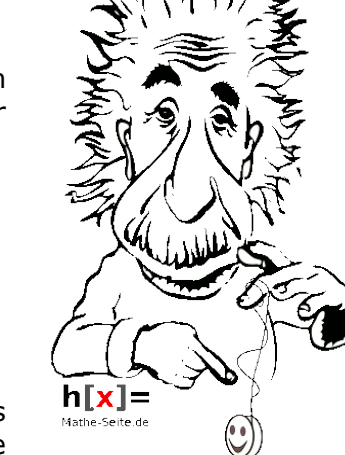

# **Die Strukturierung**:

Die Struktur und die Nummerierung des Buches (und somit dieses Kapitels) ist genau gleich wie die von **www.mathe-seite.de**, von welcher Sie diese Datei vermutlich bezogen haben.

Somit können Sie recht einfach zwischen Lernfilmen der MatheSeite und den schriftlichen Erklärungen des Buches hin- und her springen.

Auf diese Weise sollten Sie sich (hoffentlich) optimal vorbereiten können.

# **Nutzungsbedingung**:

Sie können diese Datei gerne beliebig für den eigenen Gebrauch verwenden. Nicht gestattet sind Änderungen sowie kommerzielle Nutzung.

# **A.12 Nullstellen / Gleichungen lösen**

Es gibt nur eine Hand voll Standardverfahren, nach denen man vorgehen kann, um Gleichungen zu lösen.

- → Man sollte in der Gleichung keine Brüche haben. Falls daher Nenner existieren [die ein "x" enthalten], sollte man **mit allen Nennern multiplizieren**.
- → Um eine Gleichung nach "x" aufzulösen, bringt man immer **alles auf eine Seite,** so dass auf der anderen Seite nur noch Null steht.  $[siehe \rightarrow Kap.A.12.01]$

Ist die Gleichung nun so auf Normalform gebracht, gibt es nur vier Möglichkeiten, nach denen man vorgehen kann, um die Gleichung zu lösen:

- → **Ausklammern** [→Kap.A.12.03] Alles was sich irgendwie ausklammern lässt, klammert man aus: "x", "x<sup>2</sup>", "sin(x)", "e<sup>x"</sup>, ...
- → **Mitternachtsformel** [→Kap.A.12.04+Kap.A.12.05] (entweder p-q-Formel oder a-b-c-Formel)
- $\rightarrow$  **Substitution** (  $\mathbb{R}^2 = u''$ , ...)  $[\rightarrow \text{Kap.A.12.06}]$

# *Vorbereitung*

*der Gleichung:*

- → *Mit allen Nennern multiplizieren*
- → A*lle Klammern auflösen*
- → *Alles auf eine Seite bringen (Null setzen)*

# *Lösungsverfahren:*

- → *Ausklammern*
- → *p-q-Formel bzw. a-b-c-Formel*
- → *Substitution*
- → *Polynomdivision (oder Horner-Schema)*

→ **Polynomdivision** [oder **Horner-Schema**]

Kann man eine Gleichung nicht durch Ausklammern, Mitternachtsformel oder Substitution lösen, bleibt eigentlich nur Polynomdivision [oder Horner-Schema] übrig.

[Das Horner-Schema ist nur eine leichte Abwandlung der Polynomdivision. Es ist daher völlig egal, welches der beiden man anwendet. (Polynomdivision ist zur Zeit allerdings gängiger.)]

Polynomdivision [bzw. auch Horner-Schema] verliert in den Prüfungen derzeit ein bisschen an Bedeutung.

#### **verwandte Themen:**

 $\rightarrow$  Kap. A.41.01  $\rightarrow$  Kap. A.42.03  $\rightarrow$  Kap. A.43.01  $\rightarrow$  Kap. A.44.05  $\rightarrow$  Kap. A.55.05

# **A.12.01 Auf Form bringen** (∯)

Auf den letzten Seiten haben wir immer Gleichungen betrachtet, die die Form: "blablah =  $0$ " hatten. Was aber, wenn das nicht der Fall ist?

Betrachten wir z.B. die Gleichungen:

1. 
$$
(x-1)(x+3)+(x+1)(x+2) = 7-x
$$
  
\n2.  $\frac{x}{x-4}+2 = \frac{3x-4}{x}$   
\n3.  $\frac{x-1.5}{x-5} + \frac{x-7}{2x+10} = \frac{x^2+3x-2}{x^2-25}$ 

*Gleichungen muss man auf Normalform bringen:*

- **→** *Mit allen Nennern multiplizieren*
- **→** *Alle Klammern auflösen*
- **→** *Alles auf eine Seite bringen (Null setzen)*

Bevor man bei diesen Gleichungen mit den Standardverfahren [Ausklammern, Mitternachtsformel, Substitution, Polynomdivision] ansetzt, müssen die erst einmal eine vernünftige Form haben. Die Nenner müssen also weg, die Klammern müssen aufgelöst werden, alles muss auf eine Seite gebracht werden.

# **Aufgabe 1**

Lösen Sie die Gleichung:  $(x-1)(x+3)+(x+1)(x+2) = 7-x$ 

# **Aufgabe 2**

Lösen Sie die Gleichung:  $\frac{x}{x-4}$ +2 =  $\frac{3x-4}{x}$ x

# **Aufgabe 3**

Lösen Sie die Gleichung:  $\frac{x-1.5}{x-5} + \frac{x-7}{2x+1}$  $\frac{x-7}{2x+10} = \frac{x^2+3x-2}{x^2-25}$ x²−25

Lösungen auf der nächsten Seite.

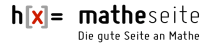

#### Lösung von Aufgabe 1: (letzte Seite)

Es gibt keine Nenner, wir lösen die Klammern auf.  $(x-1)(x+3)+(x+1)(x+2) = 7-x$  | ausmultiplizieren  $x^2$ – $x+3x-3 + x^2+ x+2x+2 = 7-x$  | zusammenfassen  $2x^2+5x-1 = 7-x$  | -7+x  $2x^2+6x-8=0$ 

[Ab jetzt haben wir die Gleichung in eine Standardform gebracht. Der nächste Schritt wäre a-b-c-Formel bzw. p-q-Formel. Falls Sie den Rest der Lösung sehen möchten: →Aufgabe 9]

#### Lösung von Aufgabe 2:

[Da hier zwei Nenner vorhanden sind, haben wir es mit einer *"Bruchgleichung"* zu tun. Das ist aber nicht weiter interessant.]

x  $\frac{x}{x-4}$ +2 =  $\frac{3x-4}{x}$ x  $|\cdot(x-4)\cdot x|$  $x \cdot x + 2 \cdot (x-4) \cdot x = (3x-4) \cdot (x-4)$  $x^2$ + 2 $x^2$ -8 $x = 3x^2$ -12 $x$ -4 $x$ +16  $3x^2-8x = 3x^2-16x+16$  |  $-3x^2+16x$  $+8x = 16$  |:8  $x = 2$ 

Wir multiplizieren zuerst mit beiden Nennern, im zweiten Schritt lösen wir die Klammern auf,

im letzten Schritt bringen wir alles nach links.

Danach haben wir eine Gleichung in "Normalform", da beginnt das Schema "Ausklammern-Mitternachtsformel-Substitution-Polynomdivision".

Lösung von Aufgabe 3:

$$
\frac{x-1,5}{x-5} + \frac{x-7}{2x+10} = \frac{x^2+3x-2}{x^2-25}
$$
  

$$
\frac{x-1,5}{x-5} + \frac{x-7}{2(x+5)} = \frac{x^2+3x-2}{x^2-25}
$$
  

$$
\frac{x-1,5}{x-5} + \frac{x-7}{2(x+5)} = \frac{x^2+3x-2}{(x-5)(x+5)}
$$

x²−<sup>25</sup> | unten ausklammern

x²−<sup>25</sup> | binomische Formeln

multiplizieren, machen wir einen kleinen Trick: wir klammern in allen Nennern aus und wenden auch überall binomische Formeln an. Danach multiplizieren wir mit allen Klammern der Nenner, lösen alle übrigen Klammern auf,

Bevor wir mit den Nennern

im letzten Schritt bringen wir alles nach links.

Danach haben wir eine Gleichung in "Normalform", da beginnt das Schema "Ausklammern-Mitternachtsformel-Substitution-Polynomdivision".

[Ab hier könnte man auch die Definitionsmenge festlegen. Sämtliche Klammern von unten werden Null bei x=5 und x=-5. Die Definitionsmenge ist also: D=ℝ\{±5}] x−1,5° x−7  $x^2+3x-2$ 

$$
\frac{x-1,3}{x-5} + \frac{x-7}{2(x+5)} = \frac{x^2+3x-2}{(x-5)(x+5)}
$$
  
\n
$$
\frac{(x-1,5) \cdot 2 \cdot (x+5) \cdot (x+5)}{x-5} + \frac{(x-7) \cdot 2 \cdot (x-5) \cdot (x+5)}{2 \cdot (x+5)}
$$
  
\n
$$
\frac{(x-1,5) \cdot 2 \cdot (x+5)}{x-5} + \frac{(x-7) \cdot 2 \cdot (x-5) \cdot (x+5)}{2 \cdot (x+5)}
$$
  
\n
$$
(x-1,5) \cdot 2 \cdot (x+5) + (x-7) \cdot (x-5) = (x^2+3x-2) \cdot 2
$$
  
\n
$$
(2x-3) \cdot (x+5) + x^2-7x-5x+35 = 2x^2+6x-4
$$
  
\n
$$
2x^2-3x+10x-15 + x^2-12x+35 = 2x^2+6x-4
$$
  
\n
$$
3x^2-5x+20 = 2x^2+6x-4
$$
  
\n
$$
x^2-11x+24 = 0
$$
  
\n
$$
\blacksquare
$$

[p-q-Formel bzw. a-b-c-Formel anwenden]

$$
x_1=3 \quad x_2=8
$$

[© Havonix 2017](http://mathe-seite.de/) www.mathe-seite.de

Zwischen Tulpen und Narzissen ließ ich mich einst von dir küssen. Davon hab ich jetzt genug, denn du hattest Mundgeruch!

#### **A12 Nullstellen** 5

## **A.12.02 Nullstellen von der ganz billigen Sorte** (∰)

**Aufgabe 4** (Eine lineare Gleichung) Bestimmen Sie den Schnittpunkt der Geraden  $g_1 : y=3x+4$  mit der Geraden  $g_2 : y=-2x-6$ .

**Aufgabe 5** (Eine einfache Bruchgleichung) Lösen Sie die Gleichung:  $\frac{6}{2-x^2} = -3$ .

Lösung von Aufgabe 4: Man setzt beide Geraden gleich

> $g_1 = g_2$  $3x+4 = -2x-6$  | +2x-4 alles mit "x" auf eine Seite, alles ohne "x" auf die andere.  $5x = -10$  | :5  $x = -2$

Für den Schnittpunkt braucht man noch den y-Wert, daher setzt man den x-Wert in eine der beiden Geraden ein:

 $x=-2$  in  $g_1 \Rightarrow y = 3(-2)+4 = -6+4 = -2 \Rightarrow$  Schnittpunkt S(-2 | -2)

Theoretisch sollte jede(r) diese Rechenmethode seit der 8. Klasse beherrschen. Es gibt also kein zweites Beispiel dazu.

Eine ähnliche Vorgehensweise wie bei Aufgabe 4 kann man bei jeder Gleichung anwenden, in der der Buchstabe "x" nur ein einziges Mal vorkommt, auch wenn es keine lineare Gleichung ist.

```
Lösung von Aufgabe 5:
```
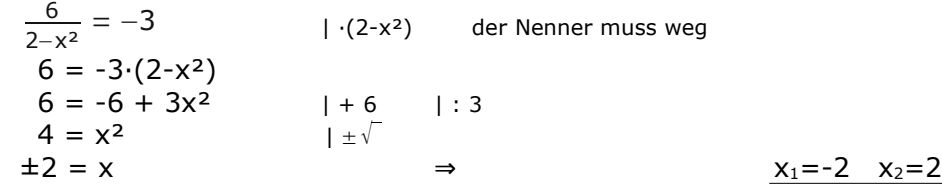

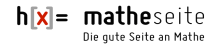

# **A.12.03 Nullstellen-Findung durch Ausklammern** (∰)

Bei vielen Gleichungen, kann man x oder x² ausklammern.

[Ist allerdings nur sinnvoll, wenn auf der anderen Seite  $n^0$ " steht.]

Nun setzt man das Ausgeklammerte Null *und* den Term im Inneren der Klammer Null. So erhält man aus einer komplizierten Gleichung zwei etwas einfachere Gleichungen. Dieses Vorgehen ist auch als "Satz vom Nullprodukt" bekannt.

#### **Aufgabe 6**

Bestimmen Sie die Nullstellen der Funktion f mit:  $f(x) = 3x^3-6x^2-24x$ .

#### **Aufgabe 7**

Bestimmen Sie die Nullstellen der Funktion  $g(x) = 0.5x^4 - 3.5x^3 + 5x^2$ .

#### **Aufgabe 8**

Bestimmen Sie die Lösung der Gleichung:  $x \cdot (x^2 + 5) - 3 \cdot (x^2 + 5) = 0$ .

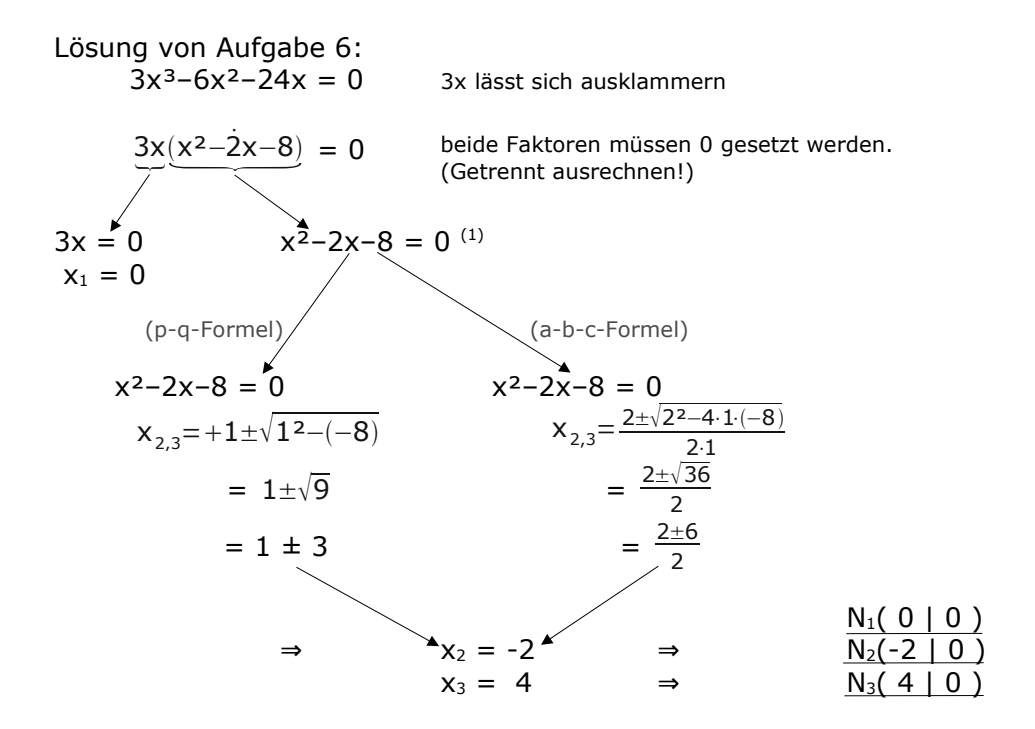

<span id="page-5-0"></span>1 a-b-c-Formel bzw. p-q-Formel wird auf der nächsten Seite erklärt.

[© Havonix 2017](http://mathe-seite.de/) www.mathe-seite.de  $h[x] = matheseite$ Die gute Seite an Mathe

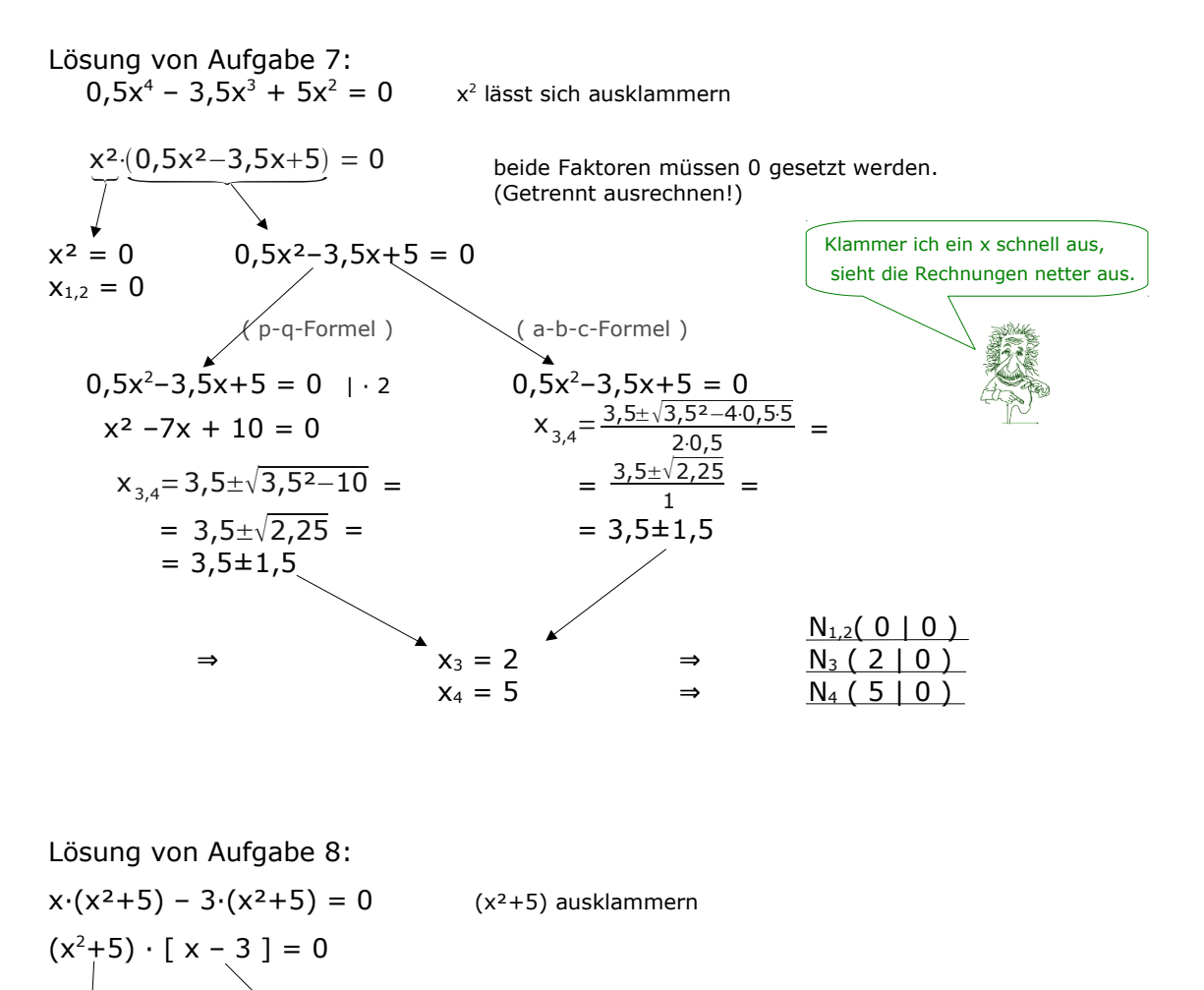

k.Lös.  $x = 3$   $\Rightarrow$   $L = \{ 3 \}$ 

 $h[x] = \text{math}$ Die gute Seite an Mathe

 $x^2+5=0$   $x-3=0$ 

# **A.12.04+A.12.05 Nullstellen von quadratischen Gleichungen** (∰)

Quadratische Gleichungen [das sind Gleichungen, in denen ein "x<sup>2"</sup> vorkommt] löst man mit der Mitternachtsformel. Von der Mitternachtsformel gibt es zwei gängige Untervarianten, nämlich die p-q-Formel und die abc-Formel.

Es reicht völlig, wenn man nur eine der beiden kann und es ist völlig egal, welche man vorzieht.

Meist liefert eine quadratische Gleichung *zwei* Lösungen. Es können jedoch zwei Sonderfälle auftreten: *keine* Lösung [Aufg. 10] oder *eine* Lösung [Aufg. 11].

#### **Aufgabe 9**

Bestimmen Sie die Lösungsmenge von: 2x²+6x = 8 .

#### **Aufgabe 10**

Bestimmen Sie die Lösungsmenge von:  $x^2-4x+6 = 0$ .

### **Aufgabe 11**

Bestimmen Sie die Lösungsmenge von:  $-\frac{1}{4}$ 

 $\frac{1}{4}x^2 + 2x - 4 = 0$ .

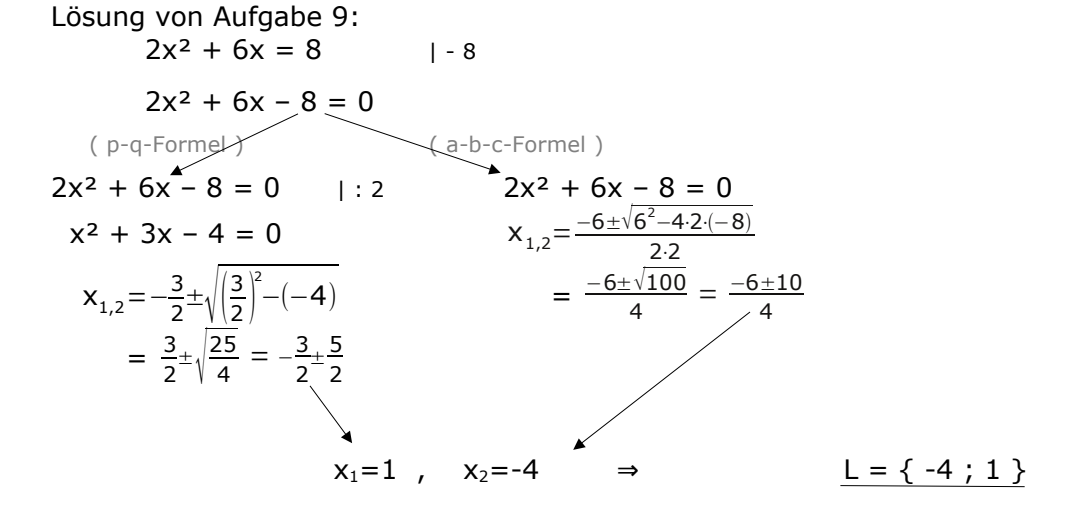

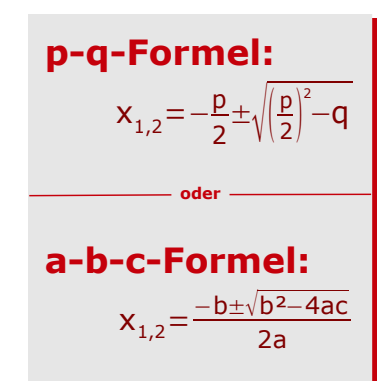

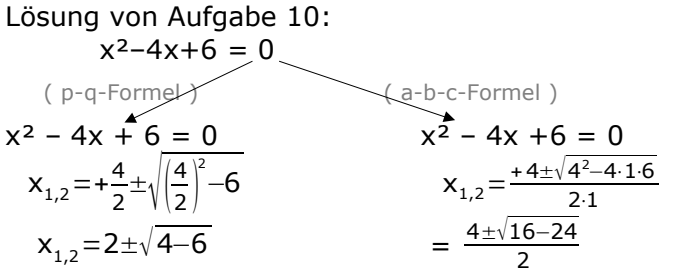

unter der Wurzel steht etwas Negatives ⇒ keine Lösung !

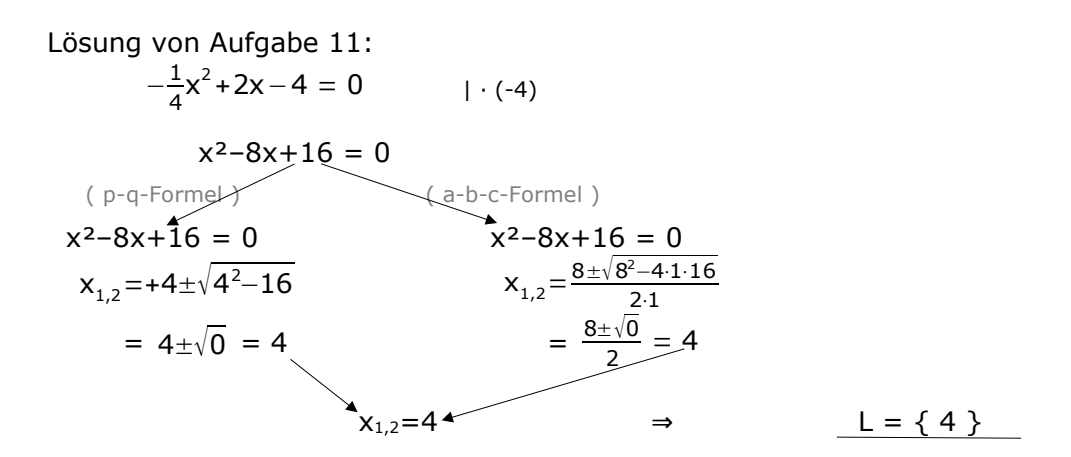

Interessant wird´s bei Gleichungen höherer Ordnung, also bei 3., 4., ... Ordnung.

Ich wende jetzt nur noch die p-q-Formel an, damit die Rechnungen nicht so lang werden. Die a-b-c-Formel kann natürlich genau so gut verwendet werden.

# **A.12.06 Nullstellen-Findung durch Substituieren** (∰)

Substitution wendet man immer an, wenn man:

- ➢ nichts ausklammern kann
- ➢ drei Terme hat
- ➢ die Hochzahl von einen Term doppelt so hoch ist, wie die vom anderen Term

[Substituieren heißt auf deutsch: "ersetzen".

Genau das machen wir jetzt auch. Wir ersetzen den einen Term durch einen anderen]

### **Aufgabe 12**

 $x^4 - 3x^2 + 5 = 0$ Bestimmen Sie die zugehörigen Werte von x !

#### **Aufgabe 13**

Lösen Sie die Gleichung:  $x^4 - 2x^2 - 8 = 0$ 

#### **Aufgabe 14**  $x^6 + 7x^3$ Bestimmen Sie die zugehörigen Werte von x !

Lösung von Aufgabe 12:  $x^4 - 3x^2 + 5 = 0$  x <sup>2</sup> nennen wir ab jetzt "u",  $x<sup>4</sup>$  wird damit zu u<sup>2</sup>  $u^2 - 3u + 5 = 0$  $u_{1,2} = +\frac{3}{2}$  $rac{3}{2} \pm \sqrt{\frac{3}{2}}$  $\left(\frac{3}{2}\right)^2 - 5 = \frac{3}{2}$  $\frac{3}{2} \pm \sqrt{-\frac{11}{4}}$ 4 die Wurzel ist negativ ⇒ keine Lösung

Lösung von Aufgabe 13:  $x^4 - 2x^2 - 8 = 0$   $u=x^2, u^2 = x^4$  $u^2 - 2u - 8 = 0$  $u_{1,2}=+1\pm\sqrt{1^2-(-8)} = 1\pm\sqrt{9} = 1\pm3$  $u_1 = 4$   $u_2 = -2$  statt u wieder  $x^2$  hinschreiben (=Resubstitution)  $x^2 = 4$  x  $x^2 = -2$ Wurzel ziehen  $x_{1,2} = \pm 2$  k.Lös. Ist die Hochzahl "zwei" und "vier" dann substituieren wir.

Lösung von Aufgabe 14:  $x^6 + 7x^3$  $-8 = 0$   $u=x^3$ ,  $u^2 = x^6$  $u^2$  + 7u – 8 = 0  $u_{1,2} = -\frac{7}{2}$  $\frac{7}{2} \pm \sqrt{\frac{7}{2}}$  $\left(\frac{7}{2}\right)^2 - (-8) = -\frac{7}{2}$  $\frac{7}{2} \pm \sqrt{\frac{81}{4}}$  $\frac{31}{4} = -\frac{7}{2}$  $\frac{7}{2}+\frac{9}{2}$ 2  $u_1 = 1$   $u_2 = -8$  statt u wieder  $x^3$  hinschreiben (=Resubstitution)  $x^3 = 1$  x  $u_2 = -8$ <br> $x^3 = -8$  $= -8$  dritte Wurzel ziehen [geht auch bei neg. Zahlen !]  $x_1 = 1$   $x_2 = -2$ 

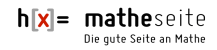

# **A.12.07 Nullstellen-Findung mittels Polynomdivision** (∯)

[Es gibt in Kap.A.46.01 übrigens ein eigenes Kapitel zu Polynomdivision!]

Falls bei einer Gleichung Mitternachtsformel nicht funktioniert, man nichts ausklammern kann und Substitution auch nicht geht, ist Polynomdivision am Start. D.h. man muss eine Lösung (=Nullstelle) für "x" erraten. Dafür setzt man (üblicherweise)  $\pm 1$ ,  $\pm 2$  und  $\pm 3$  für "x" ein und hofft, dass Null `rauskommt. Falls tatsächlich Null `rauskommt, teilt man die Gleichung durch  $(x - 0.01$ Nullstelle").

#### **Aufgabe 15**

 $2x^3+12x^2+22x+12=0$ 

### **Aufgabe 16**

 $x^3-9x^2+27x-27=0$ 

Lösung von Aufgabe 15: [siehe auch Aufgabe 17] p-q-Formel, a-b-c-Formel, Ausklammern, Substitution funktionieren alle nicht. ⇒ Nullstelle raten.

+1 einsetzen:  $2 \cdot 1^3 + 12 \cdot 1^2 + 22 \cdot 1 + 12 = 48 \neq 0$   $\text{M}^+1$ " war falsch und unnötig.

 $-1$  einsetzen:  $2 \cdot (-1)^3 + 12 \cdot (-1)^2 + 22 \cdot (-1) + 12 = 0$  Juhuhh! (Wenn 0 `rauskommt,

Nächste Zahl ausprobieren.

ist der Tag gleich schöner.)

Wir haben jetzt zufällig eine Nullstelle bei -1 gefunden. Wir teilen die Gleichung also durch  $(x-(-1)) = (x+1)$ 

$$
(2x3+12x2+22x+12) : (x+1) = 2x2+10x+12
$$
  
\n
$$
-(2x3+2x2)
$$
  
\n
$$
10x2+22x+12
$$
  
\n
$$
-(10x2+10x)
$$
  
\n
$$
+12x+12
$$
  
\n
$$
-(+12x+12)
$$
  
\n0

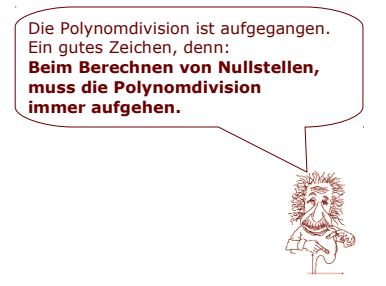

Wir wissen bisher:  $(2x<sup>3</sup>+12x<sup>2</sup>+22x+12) = (x+1) \cdot (2x<sup>2</sup>+10x+12)$ und wir kennen (durch Raten) die erste Nullstelle: **x1=-1** Mit dem Ergebnis der Polynomdivision berechnen wir die weiteren Nullstellen.

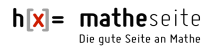

 $Also:$  $2x^2 + 10x +12 = 0$ 

[mit Mitternachtsformel, die ich hier nicht mehr ganz ausführlich ausführe]

$$
x_{2,3} = -\frac{5}{2} \pm \sqrt{\frac{25}{4} - 6} = -\frac{5}{2} \pm \frac{1}{2}
$$
  $\Rightarrow$   $x_2 = -2, x_3 = -3$ 

Somit hat man für  $2x^3+12x^2+22x+12=0$ die drei Lösungen:  $x_1=-1$   $x_2=-2$  und  $x_3=-3$ 

Lösung von Aufgabe 16: [siehe auch Aufgabe 18]

p-q-Formel, a-b-c-Formel, Ausklammern, Substitution funktionieren alle nicht.

⇒ Nullstelle raten.

+1 einsetzen gibt nicht Null, -1 einsetzen auch nicht, +2 oder -2 auch nicht, erst beim Einsetzen von 3 kommt als Ergebnis Null raus.

Wir haben jetzt zufällig eine Nullstelle bei 3 gefunden. Wir teilen die Gleichung also durch (x-3)

 $(x<sup>3</sup>-9x<sup>2</sup>+27x-27)$  :  $(x-3) = x<sup>2</sup>-6x+9$  $-(x^3-3x^2)$  $-6x^2+27x-27$  -(-6x²+18x)  $+9x-27$  -(+9x–27)  $\overline{\phantom{0}}$ 

Wir wissen bisher:  $(x^2-9x^2+27x-27) = (x-3) \cdot (x^2-6x+9)$ und wir kennen (durch Raten) die erste Nullstelle: **x1 = 3** Mit dem Ergebnis der Polynomdivision berechnen wir die weiteren Nullstellen.

Also:  $x^2-6x+9 = 0$ [mit Mitternachtsformel, die ich auch hier nicht mehr ausführlich ausführe]  $x_{2,3}=3\pm\sqrt{3^{2}-9} = 3\pm 0$   $\Rightarrow$   $x_{2} = x_{3} = 3$ 

Die Polynomdivision ist aufgegangen.

Ein gutes Zeichen, denn: **Beim Berechnen von Nullstellen, muss die Polynomdivision immer aufgehen.**

Somit hat man für  $x^3-9x^2+27x-27=0$ die dreifache Lösung:  $x_{1,2,3} = 3$ 

# **A.12.08 Nullstellen-Findung mittels Horner-Schema** (∮)

Das Horner-Schema ist eine leichte Abwandlung der Polynomdivision. Sie sollten dieses Kapitel nur durchlesen, falls Sie *sicher* sind, dass Sie Horner-Schema in der Schule tatsächlich verwenden.

[Es gibt in Kap.A.46.02 übrigens ein eigenes Kapitel zu Horner-Schema!]

Falls bei einer Gleichung Mitternachtsformel nicht funktioniert, man nichts ausklammern kann und Substitution auch nicht geht, ist Horner-Schema am Start. D.h. man muss erst eine Lösung(=Nullstelle) für "x" erraten. Dafür setzt man (üblicherweise)  $\pm 1$ ,  $\pm 2$  und  $\pm 3$  für "x" ein und hofft, dass Null `rauskommt. Falls tatsächlich Null `rauskommt, kann man Horner auf die Gleichung loslassen.

**Aufgabe 17 Aufgabe 18**  $2x^3+12x^2+22x+12 = 0$   $x^3-9x^2+27x-27 = 0$ 

Lösung von Aufgabe 17 [siehe auch Aufgabe 15] p-q-Formel, a-b-c-Formel, Ausklammern, Substitution funktionieren alle nicht. ⇒ Nullstelle raten.

+1 einsetzen: 2·1<sup>3</sup>+12·1<sup>2</sup>+22·1+12 = 48 ≠ 0 "+1" war falsch und unnötig.

 $-1$  einsetzen:  $2 \cdot (-1)^3 + 12 \cdot (-1)^2 + 22 \cdot (-1) + 12 = 0$  Juhuhh! (Wenn 0 `rauskommt,

Nächste Zahl ausprobieren. ist der Tag gleich schöner.)

Wir haben jetzt zufällig eine Nullstelle bei -1 gefunden. Wir sollten aber alle weiteren Nullstellen berechnen.

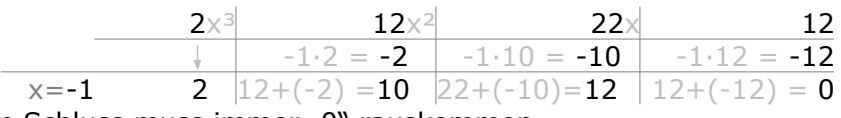

Zum Schluss muss immer "0" rauskommen.

Die Zahlen der dritten Zeile sind die Koeffizienten des neuen Polynoms, das man ab jetzt betrachtet.

Das neue Polynom ist immer eine Potenz kleiner als das alte. Da das Ausgangspolynom 3. Grades ist, hat unser neues Polynom die Potenz 2. Wir beginnen also mit x².

Die Zahlen vor den "x" entnehmen wir (wie bereits angedeutet) der dritten Zeile unserer "Horner"-Tabelle. (Die letzte "0" wird ignoriert)

 $\Rightarrow$  Neues Polynom:  $2 \cdot x^2 + 10 \cdot x + 12$ Dieses neue Polynom musste man nun =0 setzen um die anderen Nullstellen zu bestimmen.

Das würde man mit der Mitternachts-Formel (p-q-Formel bzw. a-b-c-Formel) berechnen.

Also:  $2x^2+10x+12=0$ 

[mit Mitternachtsformel, die ich hier nicht mehr ausführlich ausführe]

 $h[x] = matheseite$ Die gute Seite an Mathe

$$
x_{2,3} = -\frac{5}{2} \pm \sqrt{\frac{25}{4} - 6} = -\frac{5}{2} \pm \frac{1}{2}
$$
  $\Rightarrow$   $x_2 = -2, x_3 = -3$ 

Somit hat man für  $2x^3+12x^2+22x+12=0$  die drei Lösungen:  $x_1=-1$   $x_2=-2$ 

 $u_0$ **x**<sub>2</sub> $=$ -3

Lösung von Aufgabe 18 [siehe auch Aufgabe 16] p-q-Formel, a-b-c-Formel, ausklammern, Substitution funktionieren alle nicht. ⇒ Nullstelle raten.

+1 einsetzen gibt nicht Null, -1 einsetzen auch nicht, +2 oder -2 auch nicht, erst beim Einsetzen von 3 kommt als Ergebnis Null raus.

Wir haben jetzt zufällig eine Nullstelle bei 3 gefunden. Wir sollten aber alle weiteren Nullstellen berechnet werden.

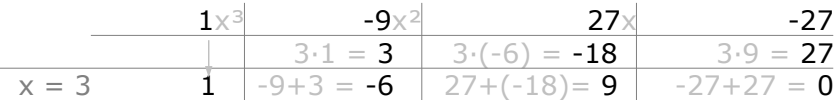

Zum Schluss muss immer "0" rauskommen.

Die Zahlen der dritten Zeile sind die Koeffizienten des neuen Polynoms, das man ab jetzt betrachtet.

Das neue Polynom ist immer eine Potenz kleiner als das das alte. Da das Ausgangspolynom 3. Grades ist, hat unser neues Polynom die Potenz 2. Wir beginnen also mit x².

Die Zahlen vor den "x" entnehmen wir (wie bereits angedeutet) der dritten Zeile unserer "Horner"-Tabelle. (Die letzte "0" wird ignoriert)

⇒ Neues Polynom: 1·x²–6·x+9

Dieses neue Polynom müsste man nun =0 setzen um die anderen Nullstellen zu bestimmen. Das würde man mit der Mitternachts-Formel (p-q-Formel bzw. a-b-c-Formel) berechnen.

#### Also:  $x^2-6x+9=0$

```
[mit Mitternachtsformel, die ich auch hier nicht mehr ausführlich ausführe]
x_{2,3}=3\pm\sqrt{3^{2}-9} = 3\pm 0 ⇒ x_{2} = x_{3} = 3Somit hat man für x^3-9x^2+27x-27=0 die dreifache Lösung: x_{1,2,3} = 3
```
#### **A.12.09 Sonstige Fälle** (∮)

Es handelt sich um keinen der bisher beschriebenen Fälle. Was tun ????? Man lässt ein Wunder geschehen und die Lösung erscheint plötzlich auf dem Blatt. (Sehr schwierig)